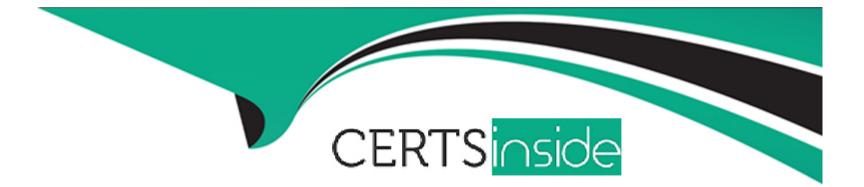

# Free Questions for 156-586 by certsinside Shared by Trujillo on 29-01-2024

### For More Free Questions and Preparation Resources

**Check the Links on Last Page** 

## **Question 1**

#### **Question Type:** MultipleChoice

The management configuration stored in the Postgres database is partitioned into several relational database domains. What is the purpose of the Global Domain?

### **Options:**

A- Global Domains is used by the IPS software blade to map the IDs to the corresponding countries according to the IpToCountry.csv file.

**B-** This domain is used as the global database to back up the objects referencing the corresponding object attributes from the System Domain.

C- This domain is used as the global database to track the changes made by multiple administrators on the same objects prior to publishing.

D- This domain is used as the global database for MDSM and contains global objects and policies.

### Answer:

# **Question 2**

#### **Question Type:** MultipleChoice

When a User process or program suddenly crashes, a core dump is often used to examine the problem. Which command is used to enable the core-dumping via GAIA clish?

#### **Options:**

A- set core-dump enable

- B- set core-dump per process
- C- set user-dump enable
- D- set core-dump total

#### Answer:

А

### **Question 3**

**Question Type:** MultipleChoice

Which of the following file is commonly associated with troubleshooting crashes on a system such as the Security Gateway?

| Options:      |  |  |  |
|---------------|--|--|--|
| A- fw monitor |  |  |  |
| B- CPMIL dump |  |  |  |
| C- core dump  |  |  |  |
| D- tcpdump    |  |  |  |
|               |  |  |  |

#### Answer:

С

### **Question 4**

**Question Type:** MultipleChoice

What is the correct syntax to turn a VPN debug on and create new empty debug files?

### **Options:**

- A- vpn debuq trunkon
- B- vpn debug truncon
- C- vpndebug trunc on
- D- vpn kdebug on

| Answer: |  |  |
|---------|--|--|
| В       |  |  |

# **Question 5**

**Question Type:** MultipleChoice

Where do you enable log indexing on the SMS?

### **Options:**

A- SMS object under 'Other'

B- SMS object under 'Advanced'

C- SMS object under 'Logs'

D- SMS object under 'General Properties'

### Answer:

С

### **Question 6**

#### **Question Type:** MultipleChoice

You do not see logs in the SMS. When you login on the SMS shell and run cpwd\_admin list you notice that the RFL process is with status T. What command can you run to try to resolve it?

### **Options:**

A- RFLstop and RFLstart

- B- evstart and evstop
- C- smartlog\_server stop and smartlog\_server restart

### Answer: D

# **Question 7**

### **Question Type: MultipleChoice**

Your users are having trouble opening a Web page and you need to troubleshoot it. You open the Smart Console, and you get the following message when you navigate to the Logs and Monitor "SmartLog is not active or Failed to parse results from server". What is the first thing you can try to resolve it?

### **Options:**

- A- Run the commands on the SMS: smartlogstart and smartlogstop
- B- smartlog debug on and smartlog debug off
- C- smartlog\_server restart
- **D-** cpmstop and cpmstart

С

### **Question 8**

**Question Type:** MultipleChoice

If the cpsemd process of SmartEvent has crashed or is having trouble coming up, then it usually indicates that \_\_\_\_\_\_.

### **Options:**

A- The SmartEvent core on the Solr indexer has been deleted

B- The loqged in administrator does not have permissions to run SmartEvent

C- Postgres database is down

D- Cpd daemon is unable to connect to the log server

### Answer:

С

# **Question 9**

#### **Question Type:** MultipleChoice

Which of the following daemons is used for Threat Extraction?

| Options:    |  |  |  |
|-------------|--|--|--|
| A- tedex    |  |  |  |
| B- extractd |  |  |  |
| C- tex      |  |  |  |
| D- scrubd   |  |  |  |
|             |  |  |  |
| Answer:     |  |  |  |

D

### **Question 10**

**Question Type:** MultipleChoice

What Check Point process controls logging?

| Options: |  |  |  |
|----------|--|--|--|
| A- FWD   |  |  |  |
| B- CPVVD |  |  |  |
| C- CPM   |  |  |  |
| D- CPD   |  |  |  |
|          |  |  |  |

### Answer:

А

### **To Get Premium Files for 156-586 Visit**

https://www.p2pexams.com/products/156-586

**For More Free Questions Visit** 

https://www.p2pexams.com/checkpoint/pdf/156-586

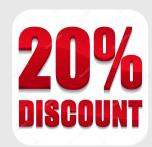